### Updating & Submitting the State Brownfields and Voluntary Response Programs Report

State Section 128(a) cooperative agreement recipients ("CARs") are required to update their State Brownfields and Voluntary Response Program information in the ACRES database at least once a year. This quick reference guide provides instructions on how State CARs can access, update, and submit this information.

#### Registering and Accessing ACRES

For helpful information regarding registration for new users and accessing ACRES, please see the <u>ACRES</u> <u>Registration and Login Documents</u>.

#### **Entering and submitting State information**

 From the top of your ACRES Home page, start by clicking State Reports to Review on the State & Tribal Reports card. You can also access the report by clicking the Reports drop down menu and selecting Review State Reports.

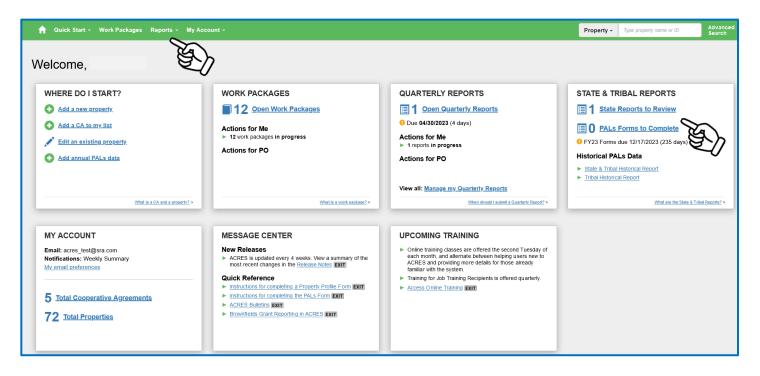

 On your State report list, you can view previously approved State reports by clicking the Approved Reports link. To update a report, find the Organization's report you would like to update and click Edit Draft. This link will open the State report.

| ACR                | RES                  |                                                                                                    |                           |               | <b>e</b> 🗵                             | 10               |
|--------------------|----------------------|----------------------------------------------------------------------------------------------------|---------------------------|---------------|----------------------------------------|------------------|
| n Quick S          | tart <del>-</del> Wo | rk Packages Reports + TBA + My Account +                                                                                                    |                           | Property -    |                                        | dvanced<br>earch |
| Cleaning           | g Up E               | Brownfields Under State Voluntary Response Programs                                                                                                    |                           |               |                                        |                  |
|                    |                      | luntary Response Programs Report explores the evolving landscape of state environmental, financial and technical program<br>rograms and tools that are available through state programs.                                                               | ns designed to promote br | ownfields cle | anup and reuse. This report provides a | a concise,       |
|                    |                      | aned up in accordance with and under the oversight of state "voluntary cleanup programs," or state response programs. Th<br>, including guidance related to risk-based cleanups and constituent-based cleanup levels, as well as guidance on the use a |                           |               |                                        | oversight        |
| Select the applica | able State be        | low to view more information.                                                                                                    |                           |               |                                        |                  |
| EPA Region         | ii State ↓†          | Organization                                                                                                    | Approved Reports          | 11            | Actions/Status for Updating Report     | lî.              |
| 4                  | Georgia              | Brownfields Program Georgia Department of Natural Resources (DNR) Environmental Protection Division                                                                                                    | Report as of 01-25-2021   | <u>(PDF)</u>  | Edit Draft                             |                  |
|                    |                      |                                                                                                    |                           |               | Ta                                     |                  |
|                    |                      |                                                                                                    |                           |               | E/                                     |                  |

 The State report is divided into six sections- Contact Info, Program Overview, Contaminants Managed, Institutional Controls, and Related Programs & Resources. The final tab is the Review & Submit tab, where you can review your updates before submission to your EPA Project Officer (PO).

| 🖗 ACRES 🛛 🛛 🖉 🗷 🖢                                                                                                    |                               |                                |                      |                 |                 |                          |                    |  |
|----------------------------------------------------------------------------------------------------|-------------------------------|--------------------------------|----------------------|-----------------|-----------------|--------------------------|--------------------|--|
| 🟫 Quick Start - W                                                                                                    | /ork Packages Reports - TBA   | - My Account -                 |                      |                 | Property -      | Type property name or ID | Advanced<br>Search |  |
| Cleaning Up                                                                                                    | Brownfields Unde              | r State Voluntary              | Response             | Programs        |                 |                          |                    |  |
| Profile Information       Georgia       Overview         Reporting State:       GA-121       State programs continue to be at the forefront of brownfields cleanup and redevelopment, as both the public and private markets recognize the responsibilities and opportunities of state response programs in ensuring protective and sustainable cleanups. More |                               |                                |                      |                 |                 |                          |                    |  |
| Contact Info Program                                                                                                    | Overview Contaminants Managed | Institutional Controls Related | Programs & Resources | Review & Submit |                 |                          |                    |  |
| Contact Name                                                                                                    | Organization                  | Title                          | Email Address        | Phone Number    | Program Website | Actions                  |                    |  |
| Jane Kimp                                                                                                    | ABC                           | Brownfields Coordinator        | s.ridley@abc.ga.g    | 404-657-8616    |                 | × Delete                 | Item               |  |
| John Dive                                                                                                    | XYZ Organization              | Test Coordinator               | State@gmail.com      | 757-452-2323    |                 | × Delete                 | Item               |  |
| + Add Additional Contact Save Changes                                                                                                    | ve and Continue               | ş                              |                      |                 |                 |                          |                    |  |

Note: On each tab of the State report-

To save changes, click the <u>Save Changes</u> or <u>Save and Continue</u> button. To delete changes, click the **Cancel Changes** link.

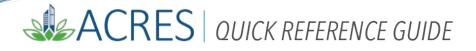

#### Tab I- Contact Info:

To add a line of contact info, click the +Add Additional Contact button. To delete a line of contact info, click the **X Delete Item** link.

| Contact Info        | Program Ov | erview    | Contaminants Managed | Institutional Controls | Related Pro | grams & Resources | Review & Submit |       |                 |               |
|---------------------|------------|-----------|----------------------|------------------------|-------------|-------------------|-----------------|-------|-----------------|---------------|
| Contact Name        |            | Organiza  | ation                | Title                  |             | Email Address     | Phone N         | umber | Program Website | Actions       |
| Steve Testing2      |            |           |                      | Brownfields Coordinat  | tor         | shannon.ridley@dr | 404-657-        | 8616  |                 | X Delete Item |
| Ima Testing         |            | Testing ( | Organization         | Test Coordinator       |             | testing@gmail.com | 757-452-        | 2323  |                 | X Delete Item |
| + Add Additional Co | ntact      |           |                      |                        |             |                   |                 |       |                 |               |
| Save Changes        | Save       | and Conti | nue Cancel Changes   |                        |             |                   |                 |       |                 |               |

#### Tab II- Program Overview:

To add Highlighted Information or Programs, click the +Add Highlight button. To add text to the Description box, click the Edit button and type the text. To delete Highlighted Information or Programs, click the X Delete Item link.

| Contact Info            | Program Overview                                                                                                    | erview Contaminants Managed Institutional Controls Related Programs & Resources Review & Submit |                                                                                                    |                                        |                 |  |  |          |
|-------------------------|----------------------------------------------------------------------------------------------------|-------------------------------------------------------------------------------------------------|----------------------------------------------------------------------------------------------------|----------------------------------------|-----------------|--|--|----------|
| General Info            | General Information                                                                                                    |                                                                                                 |                                                                                                    |                                        |                 |  |  |          |
| Program Name:           |                                                                                                    |                                                                                                 | Brownfields Program Georgia                                                                                                    | Department of Natural Resources        | (DNR) Enviror   |  |  |          |
| Program Summary: \Theta |                                                                                                    |                                                                                                 | Georgia's Brownfields Program encourages reuse of contaminated properties<br>by granting broad liability relief for innocent prospective purchasers of<br>properties with known releases of hazardous constituents or petroleum. In<br>exchange for charanyof contaminated soil and source material. |                                        |                 |  |  |          |
| Program Webs            | site:                                                                                                    | h                                                                                               | ttp://epd.georgia.gov/brownt                                                                                                    | ield                                   |                 |  |  |          |
| Funding Source          | ces for the Program:                                                                                                    | F                                                                                               | ederal Brownfield Grant and                                                                                                    | Application Review Fees                |                 |  |  |          |
| Cost to Enter I         | Program or Fees for Se                                                                                                    | ervice:                                                                                         | non-refundable \$3,000 app                                                                                                    | lication review fee is required to par | ticipate in the |  |  |          |
| Sites Enrolled          | in VCP:                                                                                                    | Α                                                                                               | As of January 2017, 782 properties had been enrolled in the program; 42 of the                                                                                                    |                                        |                 |  |  |          |
| Sites Complet           | ed under VCP:                                                                                                    | A                                                                                               | As of January 2017, 430 properties completed cleanup under the program or o                                                                                                    |                                        |                 |  |  |          |
| Highlighted<br>Name     | Information or Pro                                                                                                    | grams 👴                                                                                         |                                                                                                    |                                        |                 |  |  | Actions  |
|                         |                                                                                                    | company                                                                                         |                                                                                                    |                                        |                 |  |  | X Delete |
|                         | Lability Relief Provisions The Georgia Brownfield Act (formerly the Hazardous Site Reuse andRedevelopment Act) (OCGA §12-8-200, as amended) provides liabilityrelief (from third-party and ground water team piability) for qualifiedprospective purchasers of contaminated property who voluntarily agreeto remediate soil and source material to promulgated risk reductionstandards. http://epd.georgia.gov/sites/epd.georgia.gov/files/related_files/site_page/BFTax.pdf Ecit |                                                                                                 |                                                                                                    |                                        |                 |  |  |          |
| + Add Highlight         | + Add Highlight                                                                                                    |                                                                                                 |                                                                                                    |                                        |                 |  |  |          |
| Save Change             | Save Changes Save and Continue Cancel Changes                                                                                                    |                                                                                                 |                                                                                                    |                                        |                 |  |  |          |

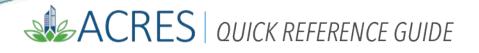

#### Tab III- Contaminants Managed:

Type text into the Overview of Contaminants box.

Select radio buttons for Yes, No, or With Conditions. If you select With Conditions, a text box will display so you can document the conditions. Similarly, select Other Contaminants and a text box displays for details.

| Contact Info    | Program Overview                                  | Contaminants Managed         | Institutional Controls | Related Programs & Resources | Review & Submit |                 |  |  |
|-----------------|---------------------------------------------------|------------------------------|------------------------|------------------------------|-----------------|-----------------|--|--|
| Overview of     | Iverview of Contaminants                          |                              |                        |                              |                 |                 |  |  |
| Hazardous cor   | Hazardous constituents and petroleum are covered. |                              |                        |                              |                 |                 |  |  |
|                 |                                                   |                              |                        | li.                          |                 |                 |  |  |
| Does your State | e VRP/VCP program ad                              | ddress these contaminants?   |                        |                              |                 |                 |  |  |
| Contaminant     |                                                   |                              |                        | Yes                          | No              | With Conditions |  |  |
| Asbestos        |                                                   |                              |                        | 0                            | ۲               | 0               |  |  |
| Lead            |                                                   |                              |                        | 0                            | ۲               | 0               |  |  |
| PCBs            |                                                   |                              |                        | 0                            | ۲               | 0               |  |  |
| Petroleum and   | Fuels                                             |                              |                        | ۲                            | 0               | 0               |  |  |
| Other Contam    | inants 😯                                          |                              |                        | 0                            | ۲               | 0               |  |  |
|                 |                                                   |                              |                        |                              |                 |                 |  |  |
| Save Change     | Save and Co                                       | ntinue <u>Cancel Changes</u> |                        |                              |                 |                 |  |  |

#### Tab IV- Institutional Controls:

Add text to Institutional Control boxes.

| Contact Info                      | Contact Info         Program Overview         Contaminants Managed         Institutional Controls         Related Programs & Resources         Review & Submit |                                                                                                    |                                                             |                |  |  |  |  |
|-----------------------------------|----------------------------------------------------------------------------------------------------|----------------------------------------------------------------------------------------------------|-------------------------------------------------------------|----------------|--|--|--|--|
| Overview of                       | Institutional Cont                                                                                                    | rols (ICs)                                                                                                    |                                                             |                |  |  |  |  |
| Superfund list a and ground wa    | and that have not certif<br>ter. Georgia has enacte                                                                                                    | controls provisions for brow<br>ied compliance with a reside<br>ed a Uniform Environmental<br>d maintaining engineering ar | ential risk reduction standar<br>Covenants Act to establish | rd for soil    |  |  |  |  |
| IC Tracking                       |                                                                                                    |                                                                                                    |                                                             |                |  |  |  |  |
| Brownfield Prog<br>Georgia's Brow | ,<br>grams.<br>nfield Statute contains                                                                                                    | controls has been develope<br>provisions for revocation of<br>to abide by land use control                                 | the limitation of liability for                             | failure to 🗸   |  |  |  |  |
| IC Oversight                      |                                                                                                    |                                                                                                    |                                                             |                |  |  |  |  |
|                                   | echnical review is prov<br>d and Brownfield Prog                                                                                                    | vided by environmental engi<br>rams.                                                                                       | neers and geologists unde                                   | r both the     |  |  |  |  |
| IC Monitoring                     |                                                                                                    |                                                                                                    |                                                             |                |  |  |  |  |
| -                                 | •                                                                                                    | oy statute, (i.e., at Hazardou<br>ip/institutional controls).                                                              | s Site Inventory (HSI)-liste                                | d sites and at |  |  |  |  |
| Save Change                       | s Save and Co                                                                                                    | ntinue <u>Cancel Change</u>                                                                                                | 5                                                           |                |  |  |  |  |

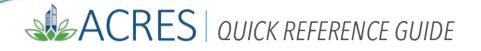

#### Tab V- Related Programs & Resources:

To add Related Programs, click the +Add Additional Programs button.

To add Additional Resources, click the +Add Additional Resources button.

To delete a line of Related Programs or Additional Resources, click **X Delete Item.** 

| 🟫 Quick Start - Work Packag                                                                | es Reports - TBA -                                              | My Account 👻           |                                     |                   | Property +                | Type property name or ID                                                                                                    | Advanced<br>Search |  |
|--------------------------------------------------------------------------------------------|-----------------------------------------------------------------|------------------------|-------------------------------------|-------------------|---------------------------|----------------------------------------------------------------------------------------------------|--------------------|--|
|                                                                                            |                                                                 |                        |                                     |                   |                           |                                                                                                    |                    |  |
| Cleaning Up Browr                                                                          | Cleaning Up Brownfields Under State Voluntary Response Programs |                        |                                     |                   |                           |                                                                                                    |                    |  |
| Profile Information                                                                        |                                                                 |                        |                                     |                   |                           |                                                                                                    |                    |  |
| Reporting State:                                                                           | Georgia                                                         |                        |                                     | Overview          |                           |                                                                                                    |                    |  |
| ACRES Identifier: GA-141<br>Submitted by: dstreet<br>Information correct as of: 2021-06-24 |                                                                 |                        |                                     |                   | e responsibilities and op | of brownfields cleanup and redevelopment, as both the<br>nsibilities and opportunities of state response programs<br>s. <u>More</u> |                    |  |
|                                                                                            |                                                                 |                        |                                     |                   |                           |                                                                                                    |                    |  |
| Contact Info Program Overview                                                              | Contaminants Managed                                            | Institutional Controls | Related Programs & Resource         | s Review & Submit |                           |                                                                                                    |                    |  |
| Related Programs 9                                                                         |                                                                 |                        | 1                                   |                   |                           |                                                                                                    |                    |  |
| Name                                                                                       |                                                                 | Website                |                                     |                   |                           | Actions                                                                                                    |                    |  |
| Hazardous Site Cleanup                                                                     |                                                                 |                        | a.gov/hazardous-site-response-act-  | guidance          |                           | X Delete Item                                                                                                    |                    |  |
| Hazardous Site Cleanup                                                                     |                                                                 | http://epd.georgia     | a.gov/voluntary-remediation         |                   |                           | X Delete Item                                                                                                    |                    |  |
| Underground Storage Tanks Prog                                                             |                                                                 | https://epd.georg      | ia.gov/about-us/land-protection-bra | nch/land-pre      |                           | X Delete Item                                                                                                    |                    |  |
| + Add Additional Program                                                                   |                                                                 |                        |                                     |                   |                           |                                                                                                    |                    |  |
|                                                                                            |                                                                 |                        |                                     |                   |                           |                                                                                                    |                    |  |
| Additional Resources                                                                       |                                                                 |                        |                                     |                   |                           |                                                                                                    |                    |  |
| Name                                                                                       |                                                                 | Website                |                                     |                   |                           | Actions                                                                                                    |                    |  |
| Added Resource to test                                                                     |                                                                 | http://epd.georgia     | a.gov/voluntary-remediation         |                   |                           | X Delete Item                                                                                                    |                    |  |
| + Add Additional Resource                                                                  |                                                                 |                        |                                     |                   |                           |                                                                                                    |                    |  |
| Save Changes Save and Contin                                                               | nue Cancel Changes                                              |                        | ŧ                                   |                   |                           |                                                                                                    |                    |  |

-----

 After you have updated the State report, you will need to submit to the State EPA Project Officer for review. To submit the report from the **Review & Submit** tab, scroll to the bottom of the page and click the Submit for PO Review button.

....

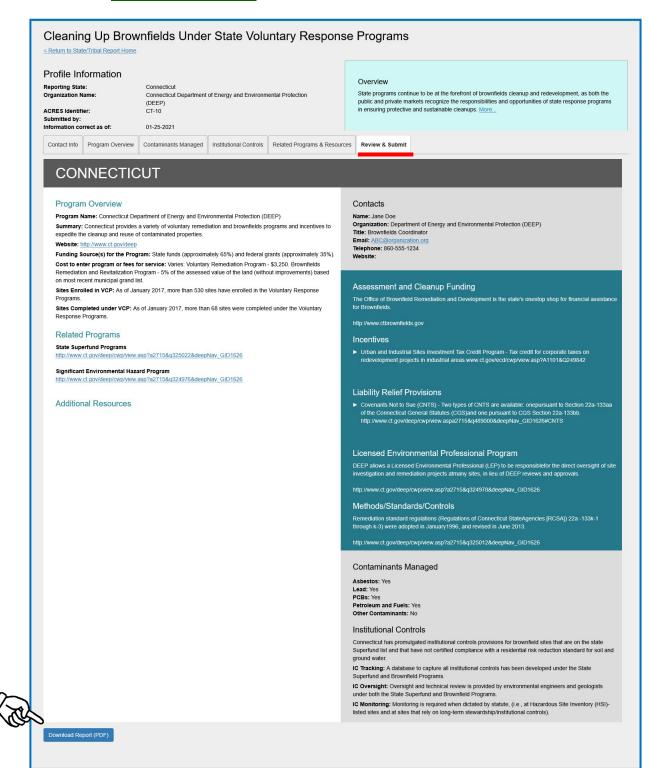

EPA ACRES 6.0 May 2023

Note: The Download Report (PDF) button will convert your State report into a PDF document for easy printing and saving.

After the State report has been submitted to your State EPA Project Officer for review, the status of the report will update to **Draft Under Review.** Once the State EPA PO has approved the report, a link will appear under the Approved Reports column with the date created/approved.

| <b>ACR</b>          | ES                                                                                                    |                                                                                                    |        |                                   |               | <b>9 🛚 1</b> 🖱                                  |  |  |
|---------------------|----------------------------------------------------------------------------------------------------|----------------------------------------------------------------------------------------------------|--------|-----------------------------------|---------------|-------------------------------------------------|--|--|
| 🟫 Quick Sta         | art - W                                                                                                    | ork Packages Reports + TBA + My Account +                                                                                                    |        |                                   | Property -    | Type property name or ID Advanced Search        |  |  |
| Cleaning            | Up                                                                                                    | Brownfields Under State Voluntary Response Progra                                                                                                    | am     | S                                 |               |                                                 |  |  |
|                     |                                                                                                    | pluntary Response Programs Report explores the evolving landscape of state environmental, financial and tech<br>programs and tools that are available through state programs. | inical | programs designed to promote brow | wnfields clea | anup and reuse. This report provides a concise, |  |  |
|                     | Brownfields sites often are cleaned up in accordance with and under the oversight of state "voluntary cleanup programs," or state response programs. The benefits of enrolling in a state response program include the guidance and oversight provided by the state program, including quidance related to risk-based cleanups and constituent-based cleanup levels, as well as guidance on the use and long-term monitoring of institutional controls. |                                                                                                    |        |                                   |               |                                                 |  |  |
| Select the applicat | ole State b                                                                                                    | elow to view more information.                                                                                                    |        |                                   |               |                                                 |  |  |
|                     |                                                                                                    |                                                                                                    |        |                                   |               |                                                 |  |  |
| EPA Region 斗        | State 11                                                                                                    | Organization                                                                                                    | 11     | Approved Reports                  |               | Actions/Status for Updating Report              |  |  |
| 4                   | Georgia                                                                                                    | Brownfields Program Georgia Department of Natural Resources (DNR) Environmental Protection Division                                                                           |        | Download report created 06-21-202 | 21 (PDF)      | Draft Under Review                              |  |  |
|                     |                                                                                                    |                                                                                                    |        |                                   |               |                                                 |  |  |
|                     |                                                                                                    |                                                                                                    |        |                                   |               | EL)                                             |  |  |

| ACRES Help Desk |                           |  |  |  |
|-----------------|---------------------------|--|--|--|
| Email           | Acres_help@epa.gov        |  |  |  |
| Phone           | 703-284-8212              |  |  |  |
| Day/Time        | Mon – Thurs/ 9am -5pm EST |  |  |  |